# **Тренировочная работа по ИНФОРМАТИКЕ 9 класс** 3 февраля 2017 года Вариант ИН90301

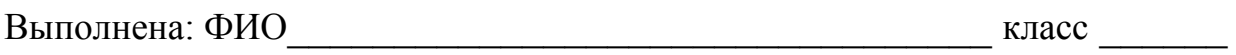

#### **Инструкция по выполнению работы**

Работа состоит из двух частей, включающих в себя 20 заданий. Часть 1 содержит 18 заданий с кратким ответом, часть 2 содержит 2 задания, которые необходимо выполнить на компьютере.

На выполнение работы по информатике отводится 2 часа 30 минут (150 минут). К выполнению заданий части 2 можно перейти, только сдав выполненные задания части 1. Вы можете самостоятельно определять время, которое отводите на выполнение заданий части 1, но рекомендуемое время – 1 час 15 минут (75 минут) и на выполнение заданий части 2 также 1 час 15 минут (75 минут).

При выполнении заданий части 1 **нельзя** пользоваться компьютером, калькулятором, справочной литературой.

Ответы к заданиям 1–6 записываются в виде одной цифры, которая соответствует номеру правильного ответа. Эту цифру запишите в поле ответа в тексте работы.

Ответы к заданиям 7–18 записываются в виде числа, последовательности букв или цифр. Ответ запишите в поле ответа в тексте работы. Если в задании в качестве ответа требуется записать последовательность цифр или букв, следует указать только эту последовательность, без пробелов, запятых и других дополнительных символов.

Часть 2 содержит 2 задания (19, 20). Результатом выполнения каждого из этих заданий является отдельный файл. Формат файла, его имя и каталог для сохранения Вам сообщат организаторы работы.

При выполнении заданий можно пользоваться черновиком. Записи в черновике не учитываются при оценивании работы.

Баллы, полученные Вами за выполненные задания, суммируются.

Постарайтесь выполнить как можно больше заданий и набрать наибольшее количество баллов.

## *Желаем успеха!*

**Часть 1** 

*При выполнении заданий 1–6 в поле ответа запишите одну цифру, которая соответствует номеру правильного ответа.* 

В одной из кодировок Unicode каждый символ кодируется 16 битами. Определите размер следующего предложения в данной кодировке:

**Я вас любил: любовь ещё, быть может, в душе моей угасла не совсем.**

1) 1056 бит 2) 66 байт 3) 132 бит 4) 528 байт

Ответ:

**1** 

**2** 

**3** 

- Для какого из приведённых чисел истинно высказывание: **НЕ**(Первая цифра чётная) **И** (Последняя цифра нечётная)?
	- 1) 6843 2) 4562 3) 3561 4) 1234

Ответ:

Между населёнными пунктами A, B, C, D, E, F построены дороги, протяжённость которых (в километрах) приведена в таблице.

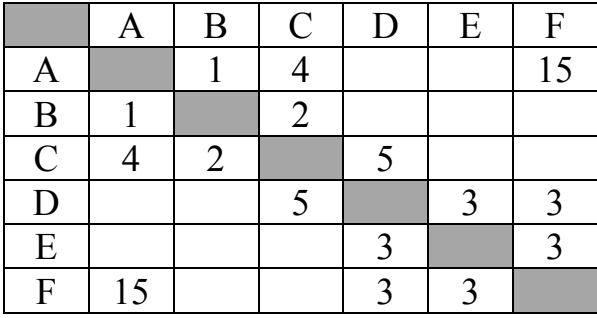

Определите длину кратчайшего пути между пунктами A и F. Передвигаться можно только по дорогам, указанным в таблице.

1) 7 2) 9 3) 11 4) 15 Ответ:

Пользователь работал с каталогом **2011**. Сначала он поднялся на один уровень вверх, затем ещё раз поднялся на один уровень вверх, потом спустился на один уровень вниз. В результате он оказался в каталоге

# **C:\Фото\Экскурсии**

Каким мог быть полный путь каталога, с которым пользователь начинал работу?

1) C:\2011

**4** 

**5** 

- 2) C:\Фото\Лето\2011
- 3) C:\Фото\Лето\Псков\2011
- 4) C:\Фото\Экскурсии\Лето\2011

Ответ:

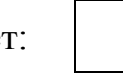

Дан фрагмент электронной таблицы.

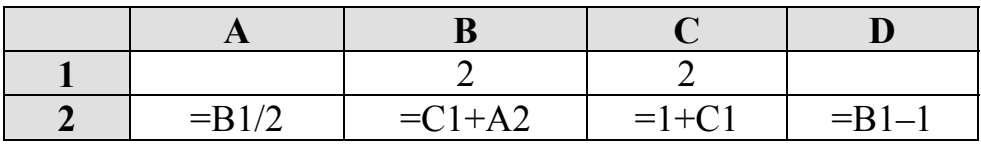

После выполнения вычислений была построена диаграмма по значениям диапазона ячеек A2:D2. Укажите получившуюся диаграмму.

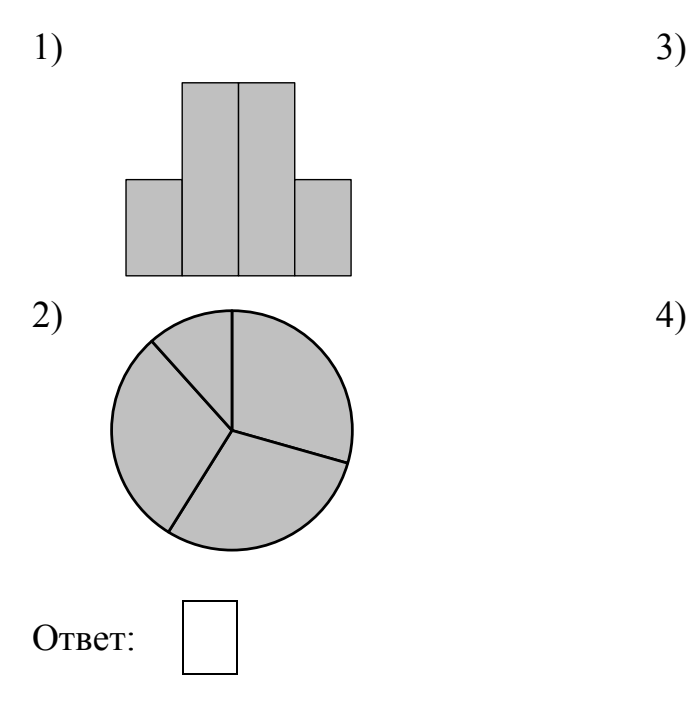

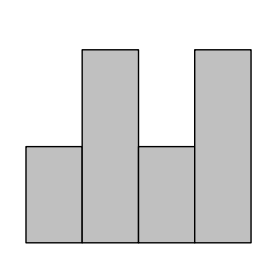

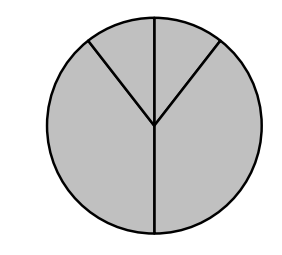

Исполнитель Чертёжник перемещается на координатной плоскости, оставляя след в виде линии. Чертёжник может выполнять команду **Сместиться на (***a***,** *b***)** (где *a, b* – целые числа), перемещающую Чертёжника из точки с координатами (*x, y*) в точку с координатами (*x + a, y + b*). Если числа *a*, *b* положительные, значение соответствующей координаты увеличивается, если отрицательные – уменьшается.

*Например, если Чертёжник находится в точке с координатами (1, 1), то команда Сместиться на (–2, 4) переместит Чертёжника в точку (–1, 5).*  Запись

# **Повтори** *k* **раз Команда1 Команда2**

#### **Конец**

**6** 

означает, что последовательность команд **Команда1 Команда2 Команда3**  повторится *k* раз.

Чертёжнику был дан для исполнения следующий алгоритм:

#### **Повтори 4 раз**

# **Сместиться на (–3, –4) Сместиться на (4, 6)**

## **Конец**

#### **Сместиться на (–5, –7)**

Какую команду надо выполнить Чертёжнику, чтобы вернуться в исходную точку, из которой он начал движение?

- 1) Сместиться на  $(-1, 1)$  3) Сместиться на  $(4, 5)$
- 
- 2) Сместиться на  $(-4, -5)$  4) Сместиться на  $(1, -1)$
- 
- 
- Ответ:
- **7**

Валя шифрует русские слова (последовательности букв), записывая вместо каждой буквы её код.

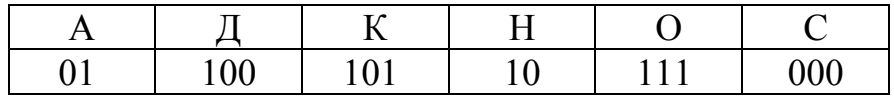

Некоторые шифровки можно расшифровать не одним способом. Например, 00010101 может означать не только СКА, но и СНК. Даны три кодовые цепочки:

10111101 00011110 100111101

Найдите среди них ту, которая имеет только одну расшифровку, и запишите в ответе расшифрованное слово.

Символ «:=» обозначает оператор присваивания; знаки «+», «-», «\*» и «/» соответственно операции сложения, вычитания, умножения и деления. Правила выполнения операций и порядок действий соответствуют правилам арифметики.

Определите значение переменной а после выполнения данного алгоритма:

 $a := 2$  $b := 5$ b :=  $4 + a * 2 * b$  $a := b / 4 * a$ 

В ответе укажите одно целое число - значение переменной а.

Ответ: не совмести с последник совмести с последник совмести с последник совмести с последник совмести с последник со

9

8

Определите, что будет напечатано в результате работы следующей программы. Текст программы приведён на трёх языках программирования.

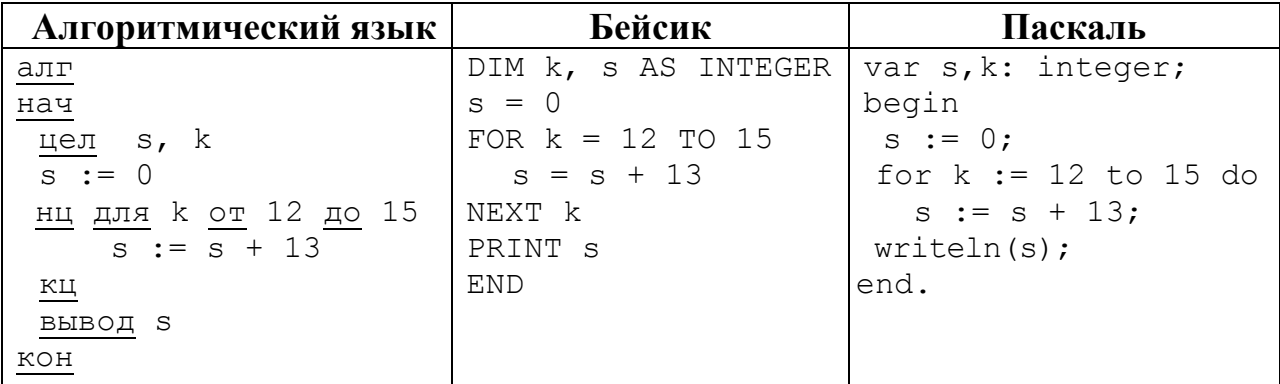

10

В таблице Dat представлены данные о количестве голосов, поданных за 10 исполнителей народных песен (Dat [1] - количество голосов, поданных за первого исполнителя, Dat [2] - за второго и т. д.). Определите, какое число будет напечатано в результате работы следующей программы. Текст программы приведён на трёх языках программирования.

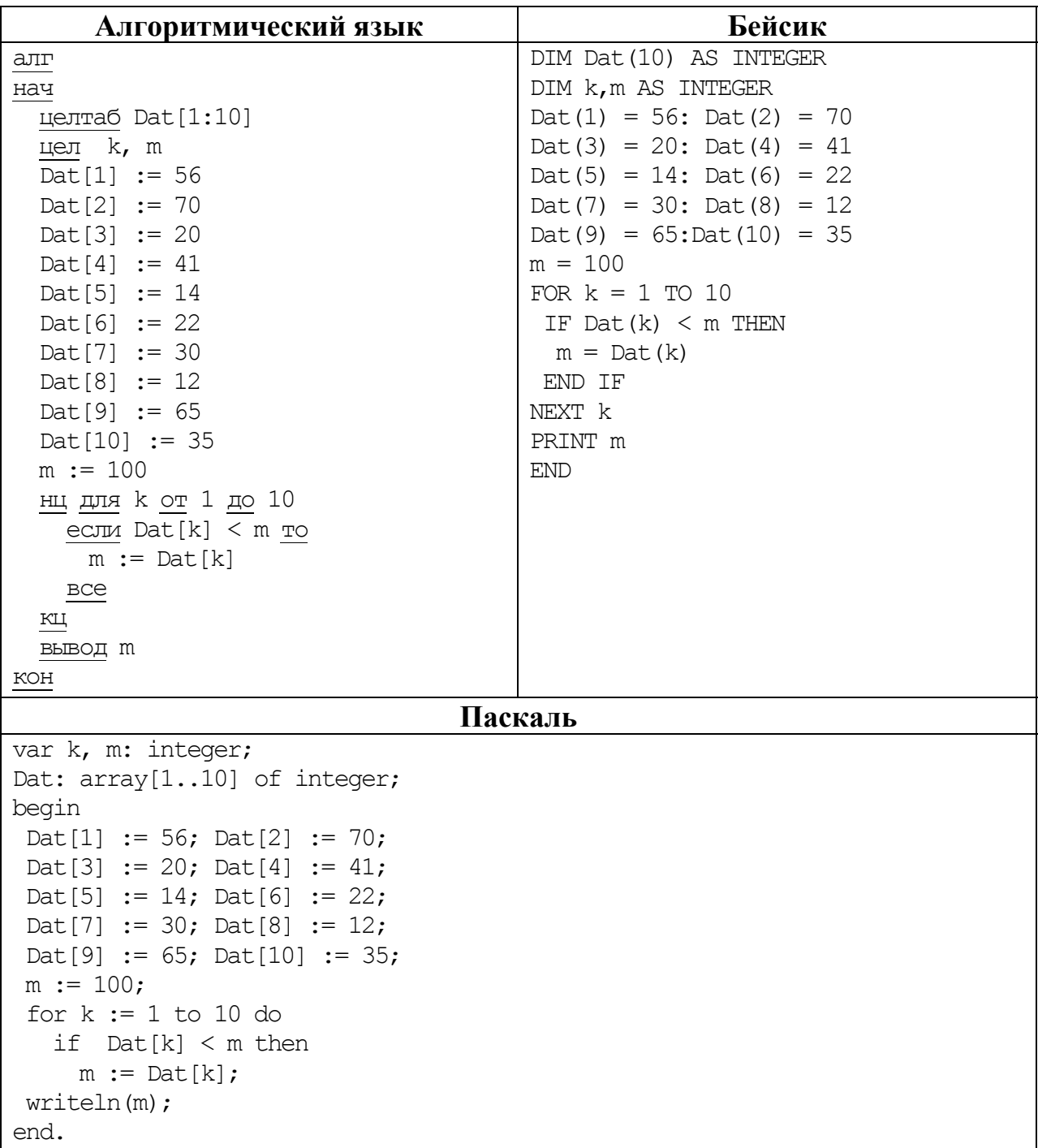

Ответ:

© СтатГрад 2016-2017 уч. г. Публикация в Интернете или печатных изданиях без письменного согласия СтатГрад запрещена

11

На рисунке – схема дорог, связывающих города А, Б, В, Г, Д, Е, Ж и К. По каждой дороге можно двигаться только в одном направлении, указанном стрелкой. Сколько существует различных путей из города А в город К?

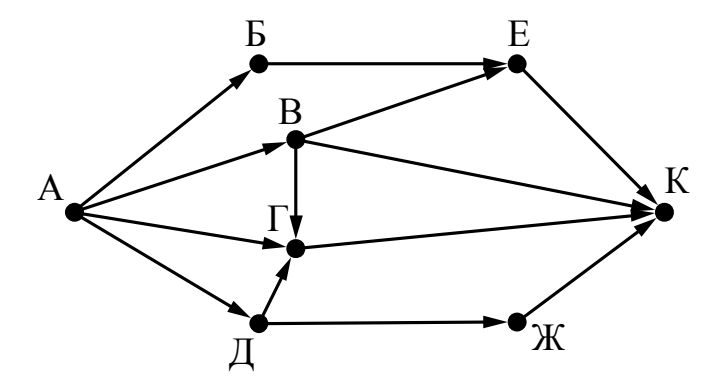

OTBet:

 $12$ Ниже в табличной форме представлен фрагмент базы данных о результатах тестирования учащихся (используется стобалльная шкала).

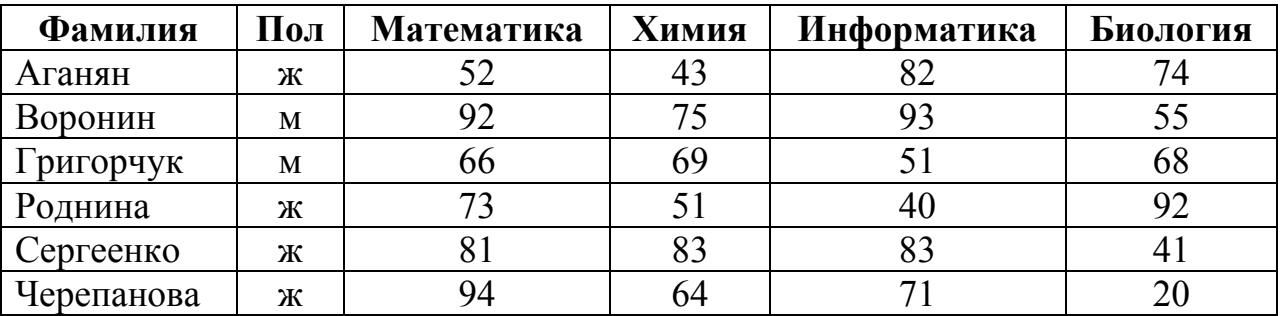

Сколько записей в данном фрагменте удовлетворяют условию  $(II_{0J} = \langle M \rangle) \, H \, (X_{MMHA} < 70)$ ?

В ответе укажите одно число - искомое количество записей.

13 Некоторое число в двоичной системе счисления записывается как 11011010. Запишите это число в десятичной системе.

У исполнителя Квадратор две команды, которым присвоены номера:

#### 1. возведи в квадрат

## 2. прибавь 1

14

Первая из них возводит число на экране во вторую степень, вторая прибавляет к числу 1.

Составьте алгоритм получения из числа 1 числа 26, содержащий не более 5 команд. В ответе запишите только номера команд.

(Например, 21221 - это алгоритм: прибавь 1 возведи в квадрат прибавь 1 прибавь 1 возведи в квадрат, который преобразует число 1 в число 36.)

Если таких алгоритмов более одного, то запишите любой из них.

Ответ:

15 Файл размером 200 Кбайт передаётся через некоторое соединение со скоростью 3072 бит в секунду. Определите размер файла (в Кбайт), который можно передать за то же время через другое соединение со скоростью 768 бит в секунду.

В ответе укажите одно число - размер файла в Кбайт. Единицы измерения писать не нужно.

Ответ:

16

Автомат получает на вход пятизначное десятичное число. По полученному числу строится новое десятичное число по следующим правилам.

1. Вычисляются два числа - сумма первой, третьей и пятой цифр и сумма второй и четвёртой цифр заданного числа.

2. Полученные два числа записываются друг за другом в порядке неубывания (без разделителей).

Пример. Исходное число: 15177. Поразрядные суммы: 9, 12. Результат: 912.

Определите, сколько из приведённых ниже чисел может получиться в результате работы автомата.

40 1030 130 1320 2019 1920 2013 213 3010

В ответе запишите только количество чисел.

OTBeT:

**17** 

Доступ к файлу **hi.gif**, находящемуся на сервере **past.ru**, осуществляется по протоколу **https**. Фрагменты адреса файла закодированы цифрами от 1 до 7. Запишите последовательность этих цифр, кодирующую адрес указанного файла в сети Интернет.

- 1) ru
- 2) ://
- 3) past.
- 4) .gif
- 5) https
- 6) hi
- 7) /

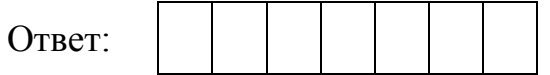

В таблице приведены запросы к поисковому серверу. Для каждого запроса указан его код – соответствующая буква от А до Г. Расположите коды запросов слева направо в порядке **возрастания** количества страниц, которые нашёл поисковый сервер по каждому запросу. По всем запросам было найдено разное количество страниц. **18** 

Для обозначения логической операции «ИЛИ» в запросе используется символ «|», а для логической операции «И» – символ «&».

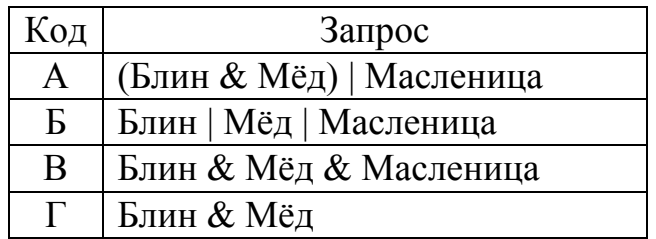

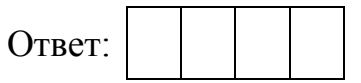

**Часть 2** 

*Задания этой части (19, 20) выполняются на компьютере. Результатом выполнения задания является отдельный файл (для одного задания – один файл). Формат файла, его имя и каталог для сохранения Вам сообщат организаторы работы.* 

В электронную таблицу занесли данные о сдаче выпускных экзаменов учащимися одного из городов. Ниже приведены первые строки получившейся таблицы.

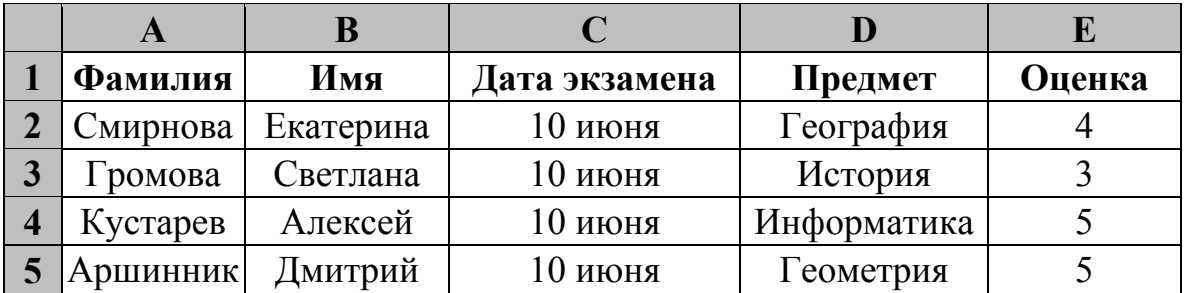

В столбце A записана фамилия учащегося, в столбце B – имя учащегося, в столбце C записана дата сдачи экзамена (от «10 июня» до «16 июня»), в столбце D записано название предмета, по которому сдавался экзамен, в столбце E записана оценка по пятибалльной шкале.

Всего в электронную таблицу были занесены результаты сдачи 370 экзаменов в хронологическом порядке.

#### *Выполните задание.*

Откройте файл с данной электронной таблицей (расположение файла Вам сообщат организаторы работы). На основании данных, содержащихся в этой таблице, ответьте на два вопроса.

- 1. Какой был средний балл у учащихся, сдававших экзамен 14 июня? Ответ на этот вопрос запишите в ячейку H2 таблицы.
- 2. Какой был средний балл у учащихся, сдававших экзамен по информатике (в любой день)? Ответ на этот вопрос запишите в ячейку H3 таблицы.

Ответы должны быть вычислены с точностью не менее двух знаков после запятой. Полученную таблицу необходимо сохранить под именем, указанным организаторами работы.

# **19**

## *Выберите ОДНО из предложенных ниже заданий: 20.1 или 20.2.*

Исполнитель Робот умеет перемещаться по лабиринту, начерченному на плоскости, разбитой на клетки. Между соседними (по сторонам) клетками может стоять стена, через которую Робот пройти не может. **20.1** 

У Робота есть девять команд. Четыре команды – это команды-приказы:

#### **вверх вниз влево вправо**

При выполнении любой из этих команд Робот перемещается на одну клетку соответственно: вверх ↑, вниз ↓, влево ←, вправо →. Если Робот получит команду передвижения сквозь стену, то он разрушится.

Также у Робота есть команда **закрасить**, при которой закрашивается клетка, в которой Робот находится в настоящий момент.

Ещё четыре команды – это команды проверки условий. Эти команды проверяют, свободен ли путь для Робота в каждом из четырёх возможных направлений:

## **сверху свободно снизу свободно слева свободно справа свободно**

Эти команды можно использовать вместе с условием «**eсли**», имеющим следующий вид:

**если** *условие* **то**

*последовательность команд*

**все**

Здесь *условие* – одна из команд проверки условия.

*Последовательность команд* – это одна или несколько любых командприказов.

Например, для передвижения на одну клетку вправо, если справа нет стенки и закрашивания клетки, можно использовать такой алгоритм:

#### **если справа свободно то**

**вправо**

## **закрасить**

**все**

В одном условии можно использовать несколько команд проверки условий, применяя логические связки **и**, **или**, **не**, например:

**если (справа свободно) и (не снизу свободно) то**

## **вправо**

**все**

Для повторения последовательности команд можно использовать цикл «**пока**», имеющий следующий вид:

**нц пока** *условие*

*последовательность команд*

**кц**

Например, для движения вправо, пока это возможно, можно использовать следующий алгоритм:

**нц пока справа свободно вправо кц**

# *Выполните задание.*

На бесконечном поле имеются две вертикальные стены и одна горизонтальная, соединяющая нижний конец левой и верхний конец правой вертикальных стен. **Длины стен неизвестны**. Робот находится в клетке, расположенной справа от верхнего края левой вертикальной стены, рядом со стеной.

На рисунке указан один из возможных способов расположения стен и Робота (Робот обозначен буквой «Р»).

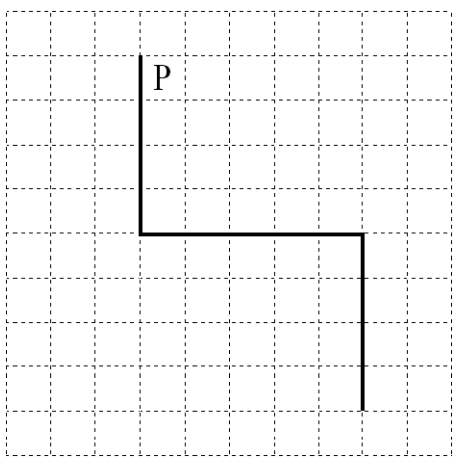

Напишите для Робота алгоритм, закрашивающий все клетки, примыкающие к вертикальным стенам слева. Робот должен закрасить только клетки, удовлетворяющие данному условию. Например, для приведённого выше рисунка Робот должен закрасить следующие клетки (см. рисунок).

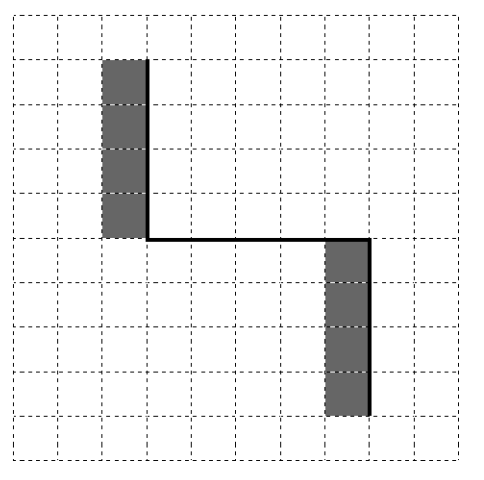

Конечное расположение Робота может быть произвольным. Алгоритм должен решать задачу для произвольного размера поля и любого допустимого расположения стен внутри прямоугольного поля. При исполнении алгоритма Робот не должен разрушиться, выполнение алгоритма должно завершиться.

Алгоритм может быть выполнен в среде формального исполнителя или записан в текстовом редакторе.

Сохраните алгоритм в формате программы КуМир или в текстовом файле. Название файла и каталог для сохранения Вам сообщат организаторы работы.

20.2

Напишите программу, которая в последовательности натуральных чисел находит среднее арифметическое чисел, кратных 8, или сообщает, что таких чисел нет (выводит «NO»). Программа получает на вход натуральные числа, введённых чисел неизвестно, последовательность количество чисел заканчивается числом 0 (0 - признак окончания ввода, не входит в последовательность).

Количество чисел не превышает 100. Введённые числа не превышают 300.

Программа должна вывести среднее арифметическое чисел, кратных 8, или вывести «NO», если таких чисел нет. Значение выводить с точностью до десятых.

# Пример работы программы:

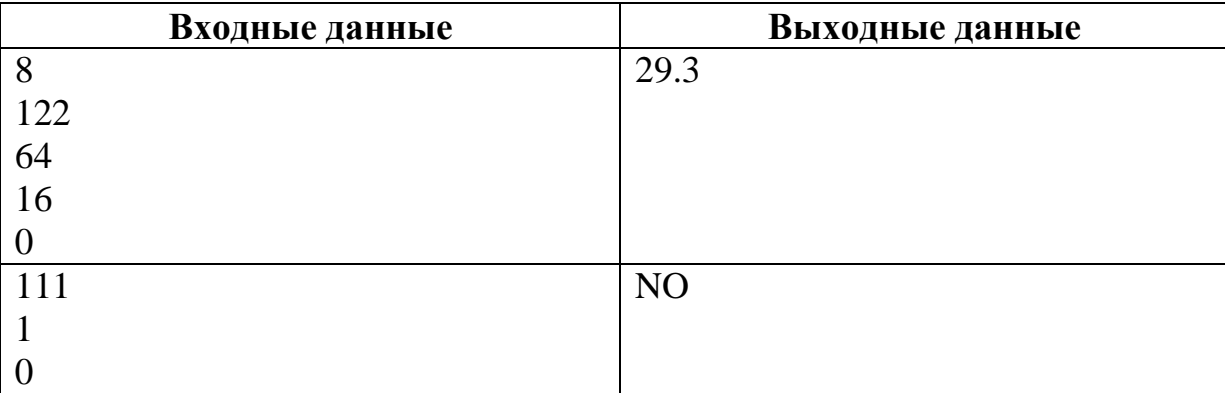

# **Тренировочная работа по ИНФОРМАТИКЕ 9 класс** 3 февраля 2017 года Вариант ИН90302

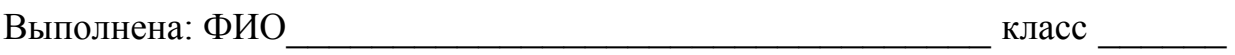

#### **Инструкция по выполнению работы**

Работа состоит из двух частей, включающих в себя 20 заданий. Часть 1 содержит 18 заданий с кратким ответом, часть 2 содержит 2 задания, которые необходимо выполнить на компьютере.

На выполнение работы по информатике отводится 2 часа 30 минут (150 минут). К выполнению заданий части 2 можно перейти, только сдав выполненные задания части 1. Вы можете самостоятельно определять время, которое отводите на выполнение заданий части 1, но рекомендуемое время – 1 час 15 минут (75 минут) и на выполнение заданий части 2 также 1 час 15 минут (75 минут).

При выполнении заданий части 1 **нельзя** пользоваться компьютером, калькулятором, справочной литературой.

Ответы к заданиям 1–6 записываются в виде одной цифры, которая соответствует номеру правильного ответа. Эту цифру запишите в поле ответа в тексте работы.

Ответы к заданиям 7–18 записываются в виде числа, последовательности букв или цифр. Ответ запишите в поле ответа в тексте работы. Если в задании в качестве ответа требуется записать последовательность цифр или букв, следует указать только эту последовательность, без пробелов, запятых и других дополнительных символов.

Часть 2 содержит 2 задания (19, 20). Результатом выполнения каждого из этих заданий является отдельный файл. Формат файла, его имя и каталог для сохранения Вам сообщат организаторы работы.

При выполнении заданий можно пользоваться черновиком. Записи в черновике не учитываются при оценивании работы.

Баллы, полученные Вами за выполненные задания, суммируются.

Постарайтесь выполнить как можно больше заданий и набрать наибольшее количество баллов.

## *Желаем успеха!*

**Часть 1** 

*При выполнении заданий 1–6 в поле ответа запишите одну цифру, которая соответствует номеру правильного ответа.* 

В одной из кодировок Unicode каждый символ кодируется 16 битами. Определите размер следующего предложения в данной кодировке: **1** 

**Я вас любил безмолвно, безнадежно, то робостью, то ревностью томим.**

1) 536 байт 2) 134 бит 3) 67 байт 4) 1072 бит

Ответ:

**2** 

**3** 

- Для какого из приведённых чисел истинно высказывание: **НЕ**(Число > 10000) **И** (Число нечётное)?
	- 1) 54 321 2) 45 980 3) 125 4) 24 Ответ:
	- Между населёнными пунктами A, B, C, D, E, F построены дороги, протяжённость которых (в километрах) приведена в таблице.

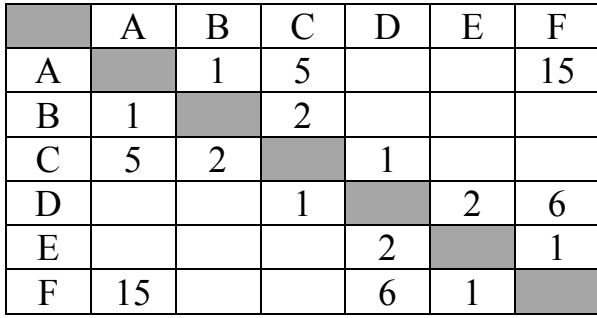

Определите длину кратчайшего пути между пунктами A и F. Передвигаться можно только по дорогам, указанным в таблице.

1) 7 2) 9 3) 11 4) 15 Ответ:

Пользователь работал с каталогом **Лето**. Сначала он поднялся на один уровень вверх, затем спустился на один уровень вниз, потом ещё раз спустился на один уровень вниз.

В результате он оказался в каталоге

## **C:\Фото\Экскурсии\Псков**

Укажите полный путь каталога, с которым пользователь начинал работу.

1) C:\Лето

**4** 

**5** 

- 2) C:\Фото\Лето
- 3) C:\Фото\Тула\Лето
- 4) C:\Фото\Экскурсии\Лето

Ответ:

Дан фрагмент электронной таблицы.

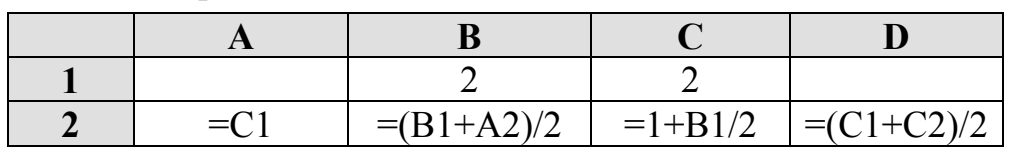

После выполнения вычислений была построена диаграмма по значениям диапазона ячеек A2:D2. Укажите получившуюся диаграмму.

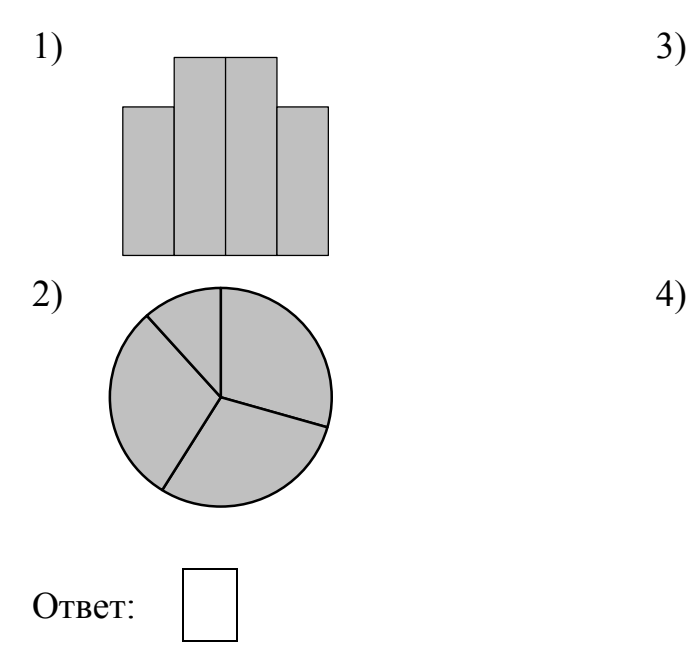

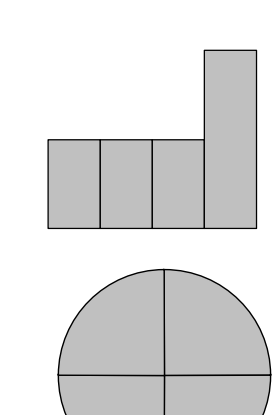

© СтатГрад 2016−2017 уч. г. Публикация в Интернете или печатных изданиях без письменного согласия СтатГрад запрещена

Исполнитель Чертёжник перемещается на координатной плоскости, оставляя след в виде линии. Чертёжник может выполнять команду **Сместиться на (***a***,** *b***)** (где *a, b* – целые числа), перемещающую Чертёжника из точки с координатами (*x, y*) в точку с координатами (*x + a, y + b*). Если числа *a*, *b* положительные, значение соответствующей координаты увеличивается, если отрицательные – уменьшается.

*Например, если Чертёжник находится в точке с координатами (1, 1), то команда Сместиться на (–2, 4) переместит Чертёжника в точку (–1, 5)*. Запись

# **Повтори** *k* **раз Команда1 Команда2**

## **Конец**

**6** 

означает, что последовательность команд **Команда1 Команда2 Команда3**  повторится *k* раз.

Чертёжнику был дан для исполнения следующий алгоритм:

#### **Повтори 3 раз**

# **Сместиться на (–2, –3) Сместиться на (3, 4)**

## **Конец**

## **Сместиться на (–4, –2)**

Какую команду надо выполнить Чертёжнику, чтобы вернуться в исходную точку, из которой он начал движение?

- 
- 1) Сместиться на  $(1, -1)$  3) Сместиться на  $(-3, -3)$
- 2) Сместиться на  $(-3, -1)$  4) Сместиться на  $(-1, 1)$
- 
- 
- Ответ:
- **7**

Валя шифрует русские слова (последовательности букв), записывая вместо каждой буквы её код.

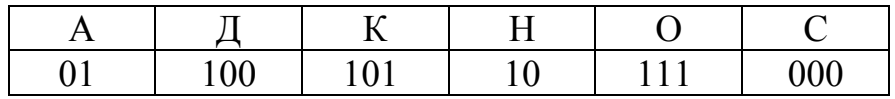

Некоторые шифровки можно расшифровать не одним способом. Например, 00010101 может означать не только СКА, но и СНК. Даны три кодовые цепочки:

1010110 100000101 00011110001

Найдите среди них ту, которая имеет только одну расшифровку, и запишите в ответе расшифрованное слово.

Символ «:=» обозначает оператор присваивания; знаки «+», «-», «\*» и «/» соответственно операции сложения, вычитания, умножения и деления. Правила выполнения операций и порядок действий соответствуют правилам арифметики.

Определите значение переменной а после выполнения данного алгоритма:

 $a := 2$ b  $:= 6$ b :=  $8 + 2 * a * b$  $a := b / 4 * a$ 

В ответе укажите одно целое число - значение переменной а.

Ответ: по последните село в село в село в село в село в село в село в село в село в село в село в село в село в

 $\boldsymbol{9}$ 

8

Определите, что будет напечатано в результате работы следующей программы. Текст программы приведён на трёх языках программирования.

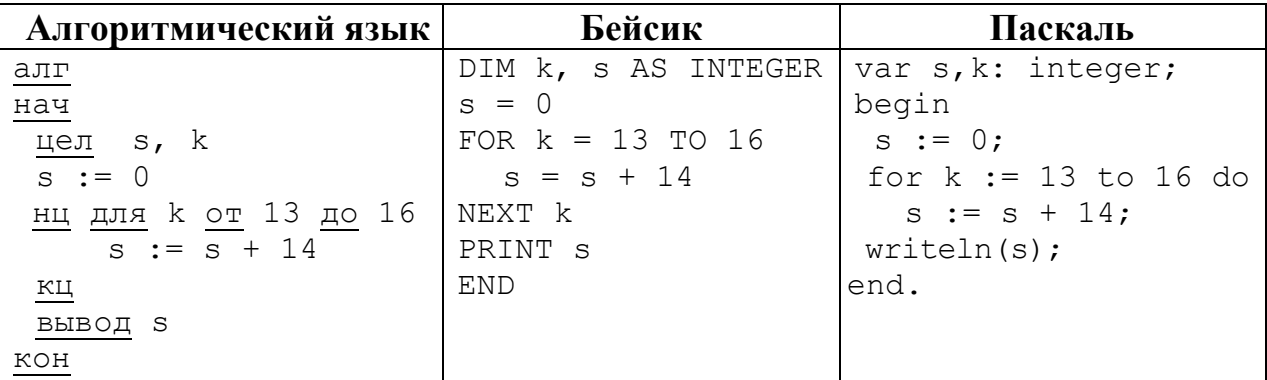

10

В таблице Dat представлены данные о количестве голосов, поданных за 10 исполнителей народных песен (Dat [1] - количество голосов, поданных за первого исполнителя, Dat [2] - за второго и т. д.). Определите, какое число будет напечатано в результате работы следующей программы. Текст программы приведён на трёх языках программирования.

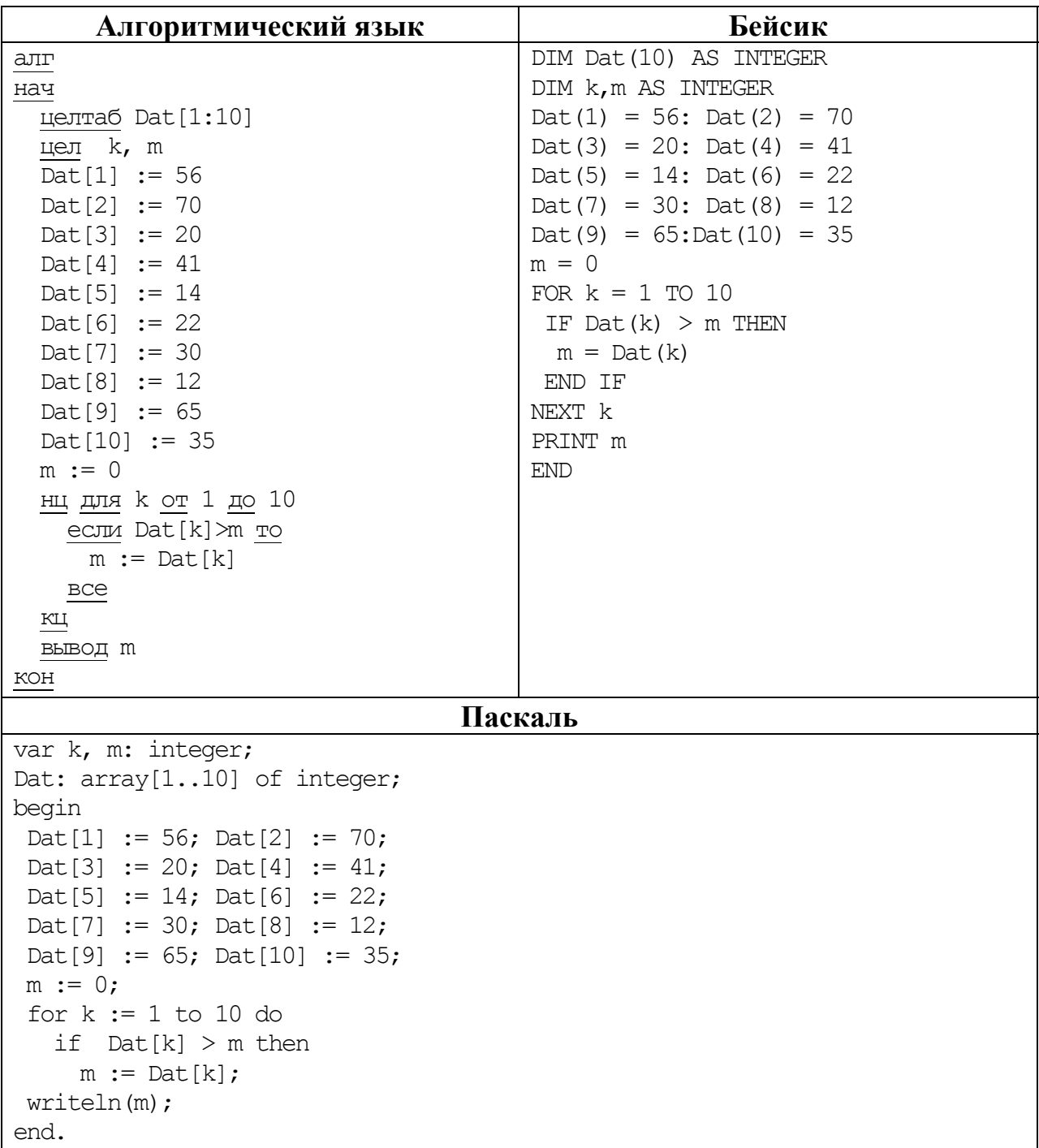

Ответ:

© СтатГрад 2016-2017 уч. г. Публикация в Интернете или печатных изданиях без письменного согласия СтатГрад запрещена

**11** 

На рисунке – схема дорог, связывающих города А, Б, В, Г, Д, Е, Ж и К. По каждой дороге можно двигаться только в одном направлении, указанном стрелкой. Сколько существует различных путей из города А в город К?

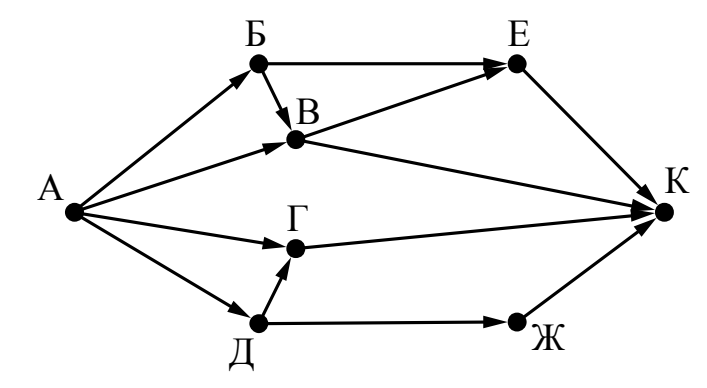

Ответ:

Ниже в табличной форме представлен фрагмент базы данных о результатах тестирования учащихся (используется стобалльная шкала). **12** 

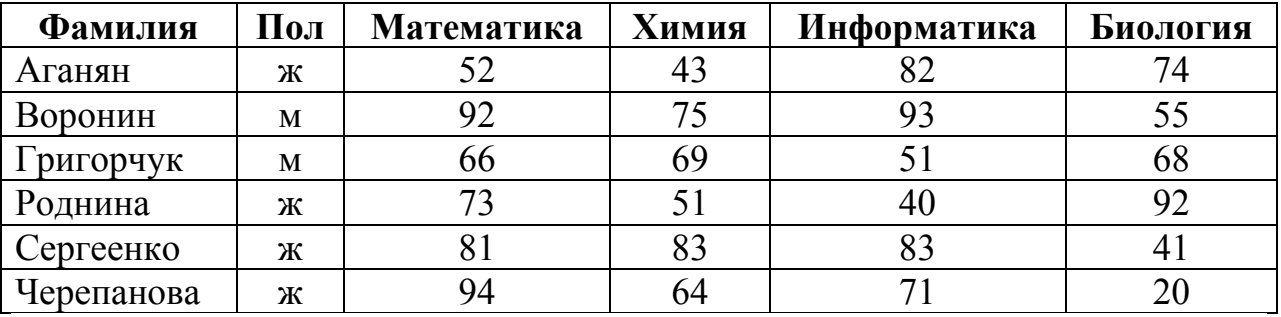

Сколько записей в данном фрагменте удовлетворяют условию **(Пол = «ж») И (Биология > 70)?** 

В ответе укажите одно число – искомое количество записей.

Ответ: материально и последников с последников с последников с последников с последников с последников с последников с последников с последников с последников с последников с последников с последников с последников с после

Переведите двоичное число 10100110 в десятичную систему счисления. **13** 

Ответ: \_\_\_\_\_\_\_\_\_\_\_\_\_\_\_\_\_\_\_\_\_\_\_\_\_\_\_.

У исполнителя Квадратор две команды, которым присвоены номера:

#### 1. возведи в квадрат

#### 2. вычти 1

Первая из них возводит число на экране во вторую степень, вторая уменьшает его на 1.

Исполнитель работает только с натуральными числами.

Составьте алгоритм получения из числа 2 числа 80, содержащий не более 5 команд. В ответе запишите только номера команд.

(Например, 21221 - это алгоритм:  $B<sub>bl</sub>$ umu 1 возведи в квадрат вычти 1 вычти 1 возведи в квадрат. который преобразует число 4 в число 49.)

Если таких алгоритмов более одного, то запишите любой из них.

Ответ:

15

14

Файл размером 160 Кбайт передаётся через некоторое соединение со скоростью 2048 бит в секунду. Определите размер файла (в Кбайт), который можно передать за то же время через другое соединение со скоростью 768 бит в секунду.

В ответе укажите одно число - размер файла в Кбайт. Единицы измерения писать не нужно.

16

Автомат получает на вход пятизначное десятичное число. По полученному числу строится новое десятичное число по следующим правилам.

1. Вычисляются два числа - сумма первой, третьей и пятой цифр и сумма второй и четвёртой цифр заданного числа.

2. Полученные два числа записываются друг за другом в порядке невозрастания (без разделителей).

Пример. Исходное число: 15177. Поразрядные суммы: 9, 12. Результат: 129.

Определите, сколько из приведённых ниже чисел может получиться в результате работы автомата.

40 1440 140 1420 2014 1921 4014 214 2119

В ответе запишите только количество чисел.

Доступ к файлу **bye.doc**, находящемуся на сервере **doc.info**, осуществляется по протоколу **ftp**. Фрагменты адреса файла закодированы цифрами от 1 до 7. Запишите последовательность этих цифр, кодирующую адрес указанного файла в сети Интернет.

1) info

**17** 

- 2) .doc
- 3) ftp
- 4) bye
- 5) /
- 6) doc.
- 7) ://

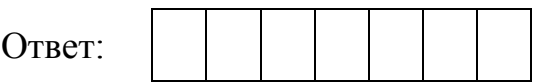

В таблице приведены запросы к поисковому серверу. Для каждого запроса указан его код – соответствующая буква от А до Г. Расположите коды запросов слева направо в порядке **возрастания** количества страниц, которые нашёл поисковый сервер по каждому запросу. По всем запросам было найдено разное количество страниц. **18** 

Для обозначения логической операции «ИЛИ» в запросе используется символ «|», а для логической операции «И» – символ «&».

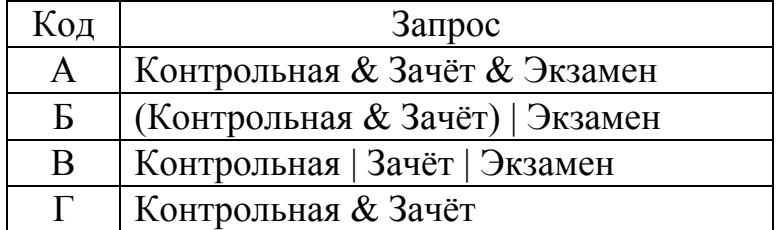

**Часть 2** 

*Задания этой части (19, 20) выполняются на компьютере. Результатом выполнения задания является отдельный файл (для одного задания – один файл). Формат файла, его имя и каталог для сохранения Вам сообщат организаторы работы.* 

В электронную таблицу занесли данные о сдаче выпускных экзаменов учащимися одного из городов. Ниже приведены первые строки получившейся таблицы.

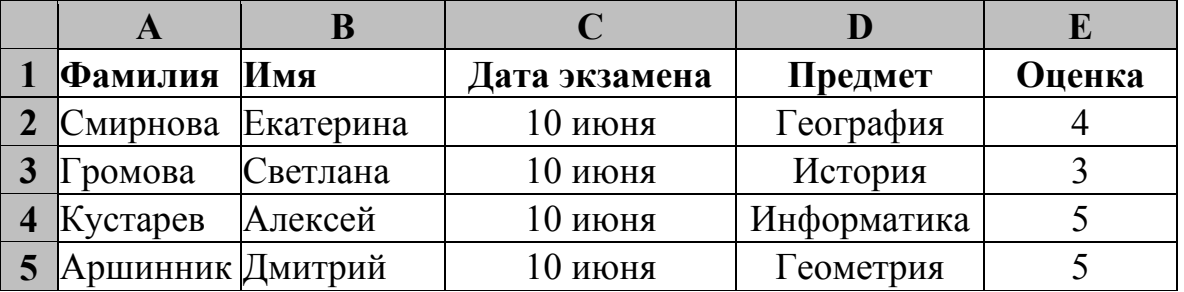

В столбце A записана фамилия учащегося, в столбце B – имя учащегося, в столбце C записана дата сдачи экзамена (от «10 июня» до «16 июня»), в столбце D записано название предмета, по которому сдавался экзамен, в столбце E записана оценка по пятибалльной шкале.

Всего в электронную таблицу были занесены результаты сдачи 370 экзаменов в хронологическом порядке.

#### *Выполните задание.*

Откройте файл с данной электронной таблицей (расположение файла Вам сообщат организаторы работы). На основании данных, содержащихся в этой таблице, ответьте на два вопроса.

- 1. Какой средний балл у учащихся, сдававших экзамен 15 июня? Ответ на этот вопрос запишите в ячейку H2 таблицы.
- 2. Какой средний балл у учащихся, сдававших экзамен по истории (в любой день)? Ответ на этот вопрос запишите в ячейку H3 таблицы.

Ответы должны быть вычислены с точностью не менее двух знаков после запятой. Полученную таблицу необходимо сохранить под именем, указанным организаторами работы.

# **19**

#### *Выберите ОДНО из предложенных ниже заданий: 20.1 или 20.2.*

Исполнитель Робот умеет перемещаться по лабиринту, начерченному на плоскости, разбитой на клетки. Между соседними (по сторонам) клетками может стоять стена, через которую Робот пройти не может. **20.1** 

У Робота есть девять команд. Четыре команды – это команды-приказы:

#### **вверх вниз влево вправо**

При выполнении любой из этих команд Робот перемещается на одну клетку соответственно: вверх ↑, вниз ↓, влево ←, вправо →. Если Робот получит команду передвижения сквозь стену, то он разрушится.

Также у Робота есть команда **закрасить**, при которой закрашивается клетка, в которой Робот находится в настоящий момент.

Ещё четыре команды – это команды проверки условий. Эти команды проверяют, свободен ли путь для Робота в каждом из четырёх возможных направлений:

#### **сверху свободно снизу свободно слева свободно справа свободно**

Эти команды можно использовать вместе с условием «**eсли**», имеющим следующий вид:

**если** *условие* **то**

*последовательность команд*

**все**

Здесь *условие* – одна из команд проверки условия.

*Последовательность команд* – это одна или несколько любых командприказов.

Например, для передвижения на одну клетку вправо, если справа нет стенки и закрашивания клетки, можно использовать такой алгоритм:

#### **если справа свободно то**

**вправо**

## **закрасить**

**все**

В одном условии можно использовать несколько команд проверки условий, применяя логические связки **и**, **или**, **не**, например:

**если (справа свободно) и (не снизу свободно) то**

## **вправо**

## **все**

Для повторения последовательности команд можно использовать цикл «**пока**», имеющий следующий вид:

**нц пока** *условие*

*последовательность команд*

**кц**

Например, для движения вправо, пока это возможно, можно использовать следующий алгоритм:

**нц пока справа свободно вправо кц**

# *Выполните задание.*

На бесконечном поле имеются две вертикальные стены и одна горизонтальная, соединяющая нижний конец правой и верхний конец левой вертикальных стен. **Длины стен неизвестны**. Робот находится в клетке, расположенной слева от верхнего края правой вертикальной стены, рядом со стеной.

На рисунке указан один из возможных способов расположения стен и Робота (Робот обозначен буквой «Р»).

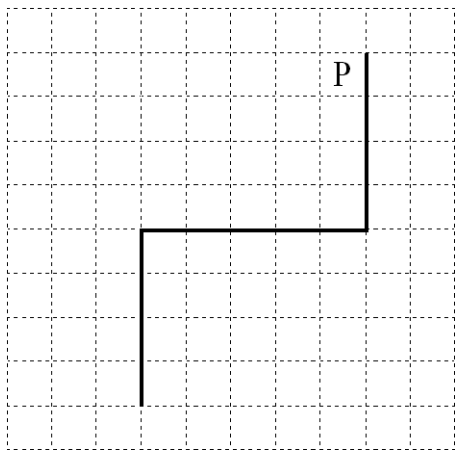

Напишите для Робота алгоритм, закрашивающий все клетки, примыкающие к вертикальным стенам справа. Робот должен закрасить только клетки, удовлетворяющие данному условию. Например, для приведённого выше рисунка Робот должен закрасить следующие клетки (см. рисунок).

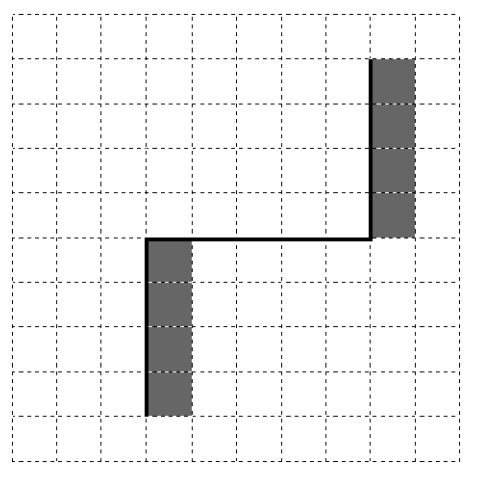

Конечное расположение Робота может быть произвольным. Алгоритм должен решать задачу для произвольного размера поля и любого допустимого расположения стен внутри прямоугольного поля. При Информатика. 9 класс. Вариант ИН90302

исполнении алгоритма Робот не должен разрушиться, выполнение алгоритма должно завершиться.

Алгоритм может быть выполнен в среде формального исполнителя или записан в текстовом редакторе.

Сохраните алгоритм в формате программы КуМир или в текстовом файле. Название файла и каталог для сохранения Вам сообщат организаторы работы.

20.2

Напишите программу, которая в последовательности натуральных чисел находит среднее арифметическое двузначных чисел или сообщает, что таких чисел нет (выводит «NO»). Программа получает на вход натуральные числа, введённых чисел неизвестно, количество последовательность чисел заканчивается числом 0 (0 - признак окончания ввода, не входит в последовательность).

Количество чисел не превышает 100. Введённые числа не превышают 300.

Программа должна вывести среднее арифметическое двузначных чисел или вывести «NO», если таких чисел нет. Значение выводить с точностью до десятых.

# Пример работы программы:

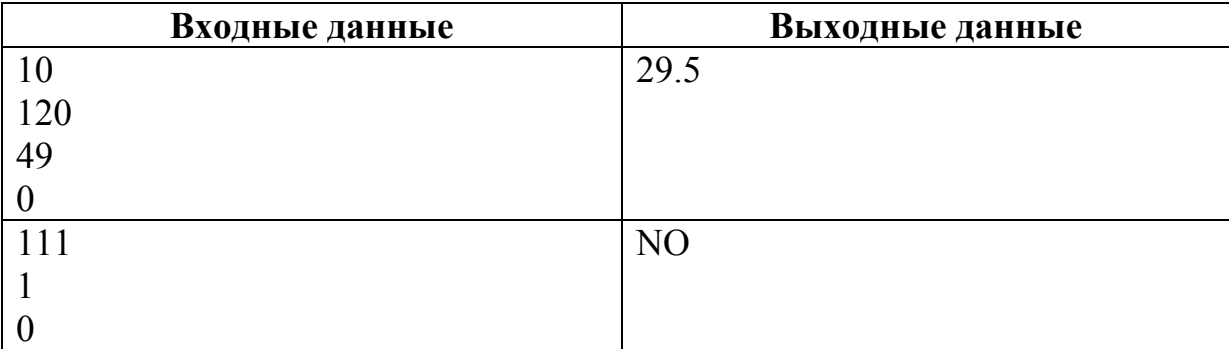